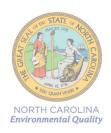

## **Division of Air Quality Grant Management System**

## **Access Authorization Form**

Please complete the USER ID Information section below. Each organization is allowed up to 3 authorized users. A separate form is required for each user. Once completed, scan, attach and email to the DAQ GMS Security Coordinator at <a href="mailto:daq.mscb.ncdaqgrants@ncdenr.gov">daq.mscb.ncdaqgrants@ncdenr.gov</a>. Once the authorization is processed, you will receive an email from NCDOT IT SAP Support Services. Please complete form using Adobe Reader™ when possible.

Users need an NCID account to access the grant management system (GMS) to submit grant applications and supporting information. If you do not have a NCID account visit the NCID New User Registration form at <a href="https://ncid.nc.gov/idmdash/">https://ncid.nc.gov/idmdash/</a>. Please note, it may take a few days for your NCID to be registered.

| User & NCID Account Information                                                                                                    |                                                 |
|----------------------------------------------------------------------------------------------------|-------------------------------------------------|
| NCID Username:                                                                                                    | _ If you are a current user of the NCDOT GRANTS |
| system (Powell Bill, GHSP, PTD, etc.) enter your username.                                                                                                    |                                                 |
| First:                                                                                                    | _ Last:                                         |
| Organization Name :                                                                                                    |                                                 |
| Organization Address:                                                                                                    |                                                 |
| Address:                                                                                                    | <del></del>                                     |
| City, State, Zip:                                                                                                    |                                                 |
| Telephone:                                                                                                    | -                                               |
| Title: Ema                                                                                                    | ail:                                            |
| Role to be Assigned – Applicant (Z:GM_DAQ_SR_APPLICATION)                                                                                                    |                                                 |
| Certification                                                                                                    |                                                 |
| I certify the information above is accurate and I am the authorized person to perform the duties associated with the submission of grant application information. |                                                 |
| Print Name:                                                                                                    | Signature:                                      |
| For DAQ Use Only                                                                                                    |                                                 |
| Business Partner ID:                                                                                                    |                                                 |